## Approvals & Disclaimer

# $\epsilon$

The information contained herein is offered in good faith and is believed to be accurate. However, because conditions and methods of use of our products are beyond our control, this information should not be used in substitution for customer's tests to ensure that Chroma-Q products are safe, effective, and fully satisfactory for the intended end use. Suggestions of use shall not be taken as inducements to infringe any patent. Chroma-Q sole warranty is that the product will meet the Chroma-Q sales specifications in effect at the time of shipment. Your exclusive remedy for breach of such warranty is limited to refund of purchase price or replacement of any product shown to be other than as warranted.

Chroma-Q reserves the right to change or make alteration to devices and their functionality without notice due to on-going research and development.

The Chroma-Q Inspire has been designed specifically for the lighting industry. Regular maintenance should be performed to ensure that the products perform well in the entertainment environment.

If you experience any difficulties with any Chroma-Q products please contact your selling dealer. If your selling dealer is unable to help please contact support@chromaq.com. If the selling dealer is unable to satisfy your servicing needs, please contact the following for full factory service:

Outside North America: North America:<br>
Tel: +44 (0)1494 446000 Tel: +1 416-255-9494 Tel: +44 (0)1494 446000 Tel: +1 416-255-9494 Fax: +44 (0)1494 461024

[support@chroma-q.com](mailto:support@chroma-q.com) support@chroma-q.com

For further information please visit the Chroma-Q website at www.chroma-com.

Chroma-Q is a trademark, for more information on this visit www.chroma-q.com/trademarks.

The rights and ownership of all trademarks are recognised.

## Quick Start Guide

## Chroma-Q® Space Force onebytwo<sup>™</sup>

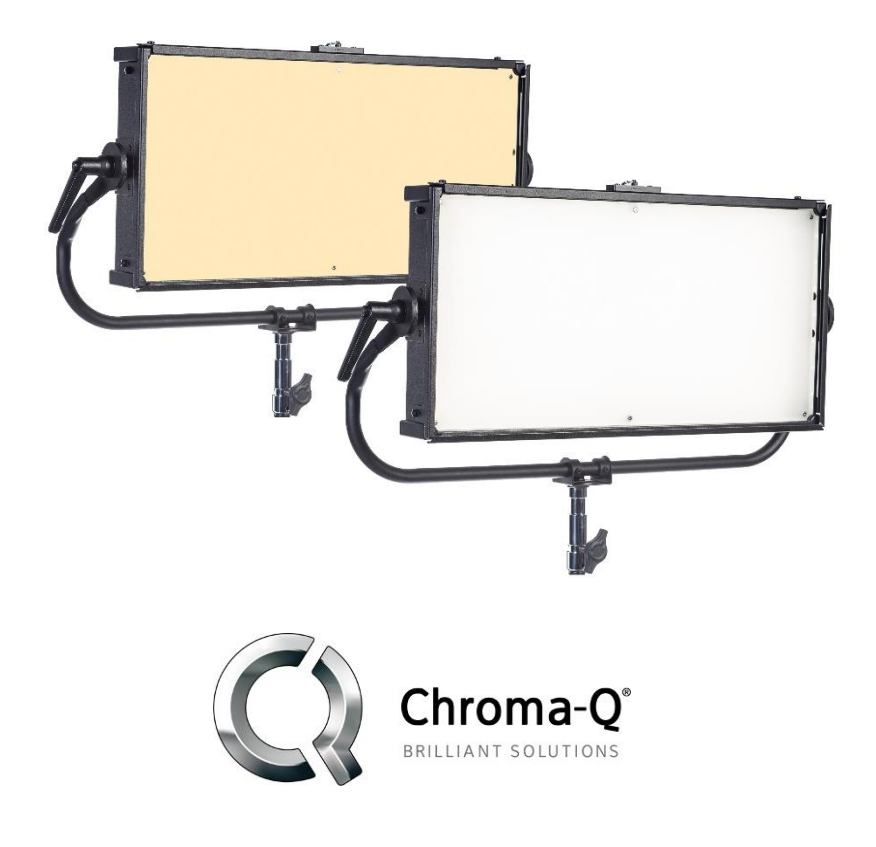

For a full product manual please visi[t www.chroma-q.com](http://www.chroma-q.com/) Part Number: CQ647-2000, CQ647-2010, CQ647-2500, CQ647-2510 Model: 647-2000, 647-2010, 647-2500, 647-2510 Software Version 1.90

## **1. Overview**

The Chroma-Q® Space Force onebytwo™ is a cutting-edge white LED space light fixture that is a true replacement for equivalent conventional light sources commonly used in Film and TV studios around the world. For a complete list of accessories please visit www.chroma-q.com

## **2. Safety**

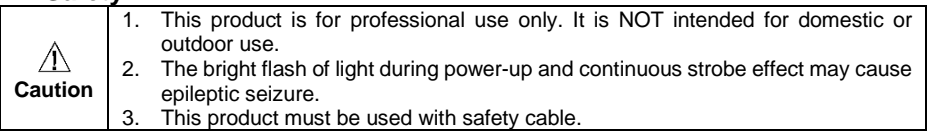

## **3. Cabling**

The Space Force onebytwo™ is built with chassis mount powerCON TRUE1 connectors for power input/through and chassis mount XLR 5-pin for DMX input/through. The chassis is ground bonded.

## **4. Mounting**

The Space Force onebytwo<sup>TM</sup> is Comes with a manual offset yoke. Secure the fixture with a safety bond. A provision for the fixing hole is built into the enclosure. Bridle and other mounting options are available as optional accessory items.

## **5. Optics**

The Space Force onebytwo<sup>TM</sup> is built with a high efficiency diffuser that provides a fully homogenized beam spread.

## **6. Control**

The Space Force onebytwo™ can be controlled through:

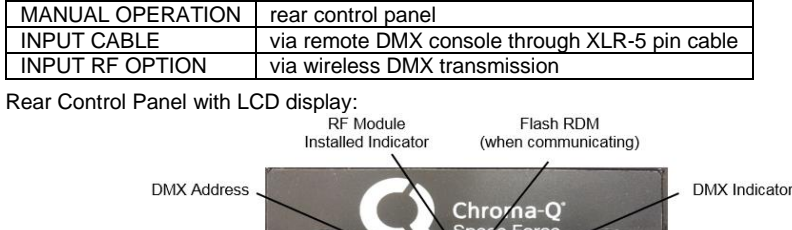

#### Left-hand Knob Right-hand Knob (Set Color Temp.) (Set Intensity) Focus Intensity Color Temperature Level Indicator

Link Indicator

Cable/RE Input Indicator **Control Buttons** 

### **Manual Control in Standalone Operation:**

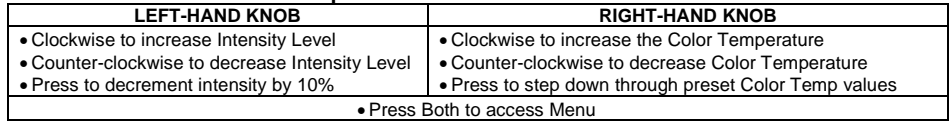

## **Control Buttons**

- 1. Press once to activate, recall, unlink or play back
- 2. Press and hold for 2 5 seconds to store/save

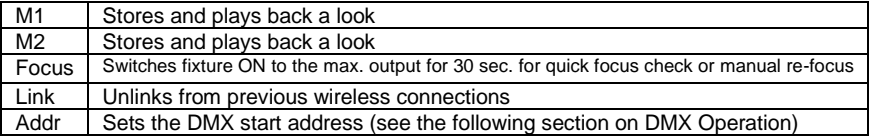

## **DMX Operation:**

## To set the DMX Start Address,

On the Control Panel, press the **Addr** button once, "Adr" on the top left of the display flashes Use either the Left-hand or Right-hand Knobs to set the DMX start address:

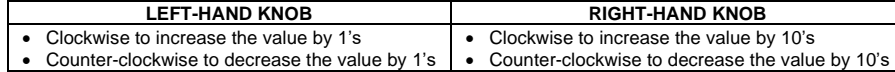

Press and hold the **Addr** button for 2 seconds to save the new DMX setting, "Done" and "SAVED" appears on the display.

DMX Control Channels: 2

- 1. 1st DMX Channel controls the Intensity Level adjustment
- 2. 2nd DMX Channel controls the Color Temperature adjustment
- 3. When setting Personality to" INT-CCT-EXTD", a third DMX channel will be established to carry commands rather than light data from the console to the fixture. A command is a binary number that must be asserted on the third channel for at least 5 seconds to have it executed.

## **Main Menu**

- 1. Press both LEFT-HAND and RIGHT-HAND KNOBS to access the Main Menu<br>2. Rotate the LEFT-HAND KNOB to scroll through the menu items
- Rotate the LEFT-HAND KNOB to scroll through the menu items
- 3. Press LEFT-HAND KNOB to select the displayed item
- 4. Press the RIGHT-HAND KNOB once to exit to the previous menu item or the main display
- 5. Press both LEFT and RIGHT-HAND KNOBS for 2 sec. to save; the display shows "SAVED"

## **Menu Tree**

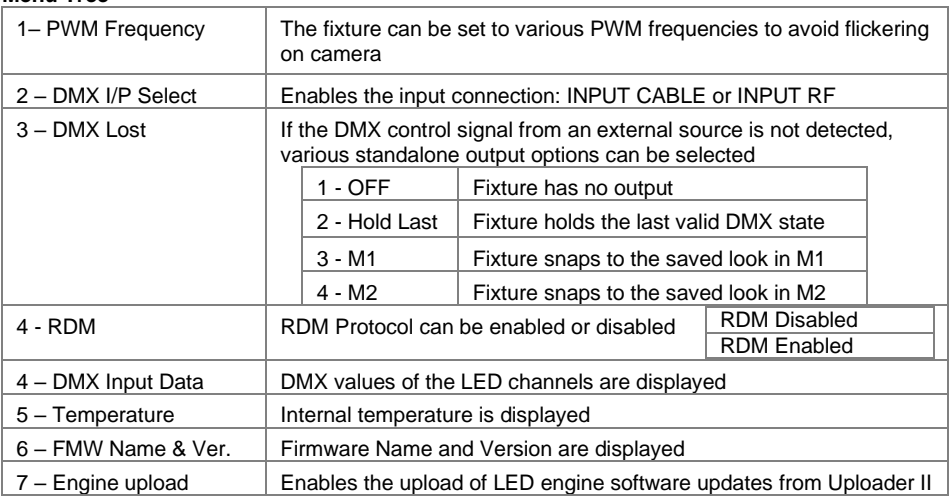

## **Remote Wireless DMX Operation**

The Link Indicator light on the control panel shows if an RF signal link to a remote DMX wireless transmitter is present or not. To activate a link,

- 1. Enable the INPUT RF from the Technical menu
- 2. From the external transmitter, initiate the link process
- 3. The Link Indicator flashes fast to indicate the linking in progress
- 4. The Link Indicator flashes slowly to indicate that the link is active; it turns into solid ON if DMX signal is received

Space Force onebytwo™ has a robust feature set available via RDM. Consult the Operator's Manual for details and operation.

## **7. Further Information**

Please refer to the Chroma-Q Space Force onebytwo™ manual for more detailed information. A copy of the manual can be found at the Chroma-Q website – https://chroma-q.com/products/space-forceonebytwo.